# **Internal Controls FMC March 2020**

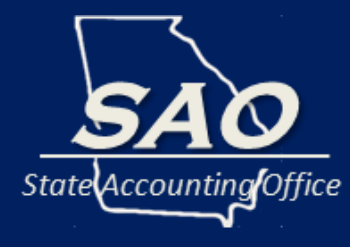

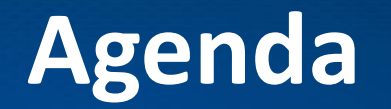

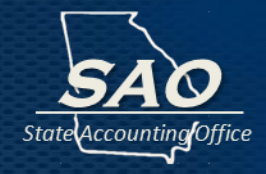

## ✓**Introduction**

- ✓**Onspring**
- ✓**Applying Internal Controls Concepts to Onspring Entry**
- ✓**Onspring Reporting**

# **Why Internal Controls?**

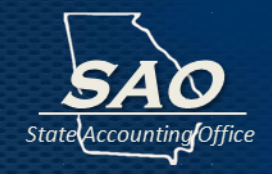

#### **Importance of our Internal Control System:**

- Effective internal controls provides reasonable assurance that **objectives of the organization will be achieved:**
	- Accurate financial reports
	- Maintain fiscal health of the State
	- **Eant compliance**
	- **EXECOMPLERIGHT Accomplishing the mission of your organization**

**Remember in government we are ultimately protecting and serving the taxpayer.**

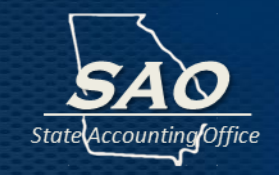

- Remember the internal control **system impacts all aspects** of your organization and daily functions.
- Don't wait for an audit finding before reviewing the internal control system design and operation.
- Also, don't just think of it as completing the submission but more an **overall culture**

**change, training, discussion**, etc.

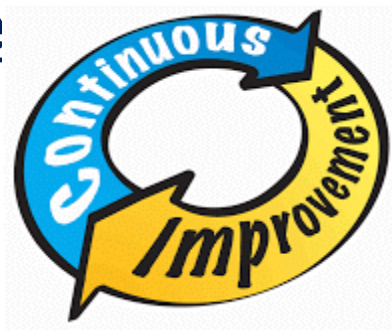

# **Internal Control Process…….**

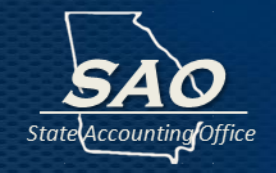

- 1. Start by establishing objectives, for example:
	- "The accounting records comply with Standards and are complete and accurate."
- 2. Then identify risks getting in way of accomplishing the objective, for example:
	- Key assets are not all recorded at the proper amount, in the proper fund, in the proper account code or in the proper basis of accounting.
- 3. Consider how much risk are you willing to allow (risk tolerance)
	- Generally established as "de minimis"

## **……Internal Control Process**

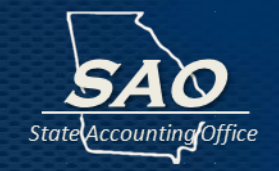

- 4. Consider "risk responses" already in place
	- Control activities component (common tasks)
- 5. Do any of those control activities offset the risk
	- **If residual risk remains, need to consider response** (which could be doing nothing)

Don't forget, Organizations are still responsible for risks and control activities relating to:

- **E** Service organizations (outside third parties)
- Fraud and Information Systems
- Etc.

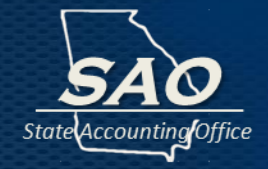

- Once system is in place, how is it working?
	- Management (not Auditors) is responsible for monitoring

- Determine if the controls were :
	- applied at relevant times
	- $\blacksquare$  in a consistent manner
	- **E** by whom they were applied

# **Upcoming Submission to SAO**

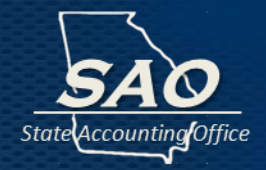

Risk Assessment/Control Activities (RA/CA) submission will be **due before end of this fiscal year**:

- Submission will be done via Onspring (online software) o Additional instructions will be provided o Scheduled to open late April
- Previous year answers will be populated in Onspring

**Remember…..all organizations will continue to review and certify this submission annually.** 

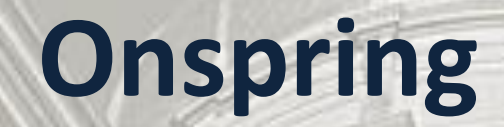

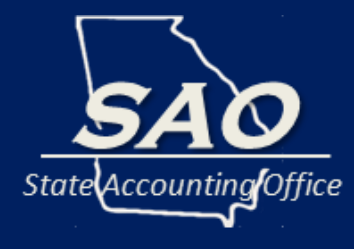

#### **Onspring Advantages**

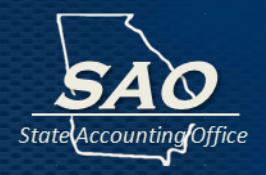

- **Onspring has many advantages:**
	- **Easier maneuvering**
	- Standardized listing of key control activities
	- **Enhanced visibility of gaps in controls**
	- Reporting capabilities

**Essentially contains same content as RA/CA excel template.**

## **Onspring Login**

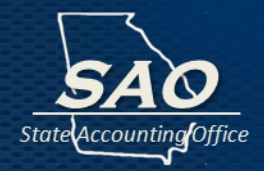

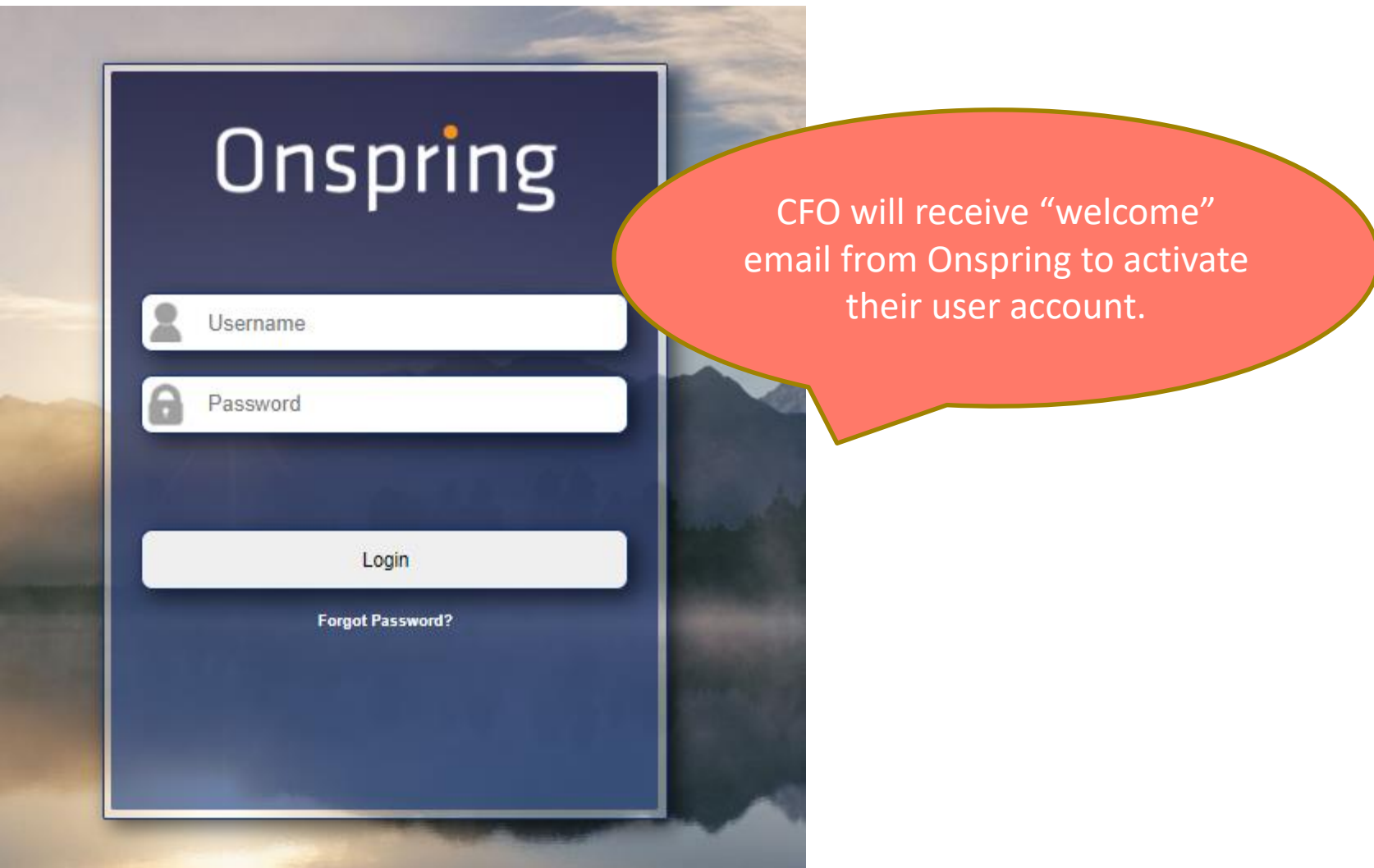

## **Onspring Summary Report**

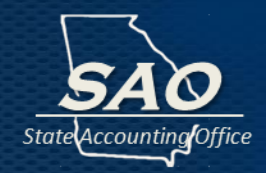

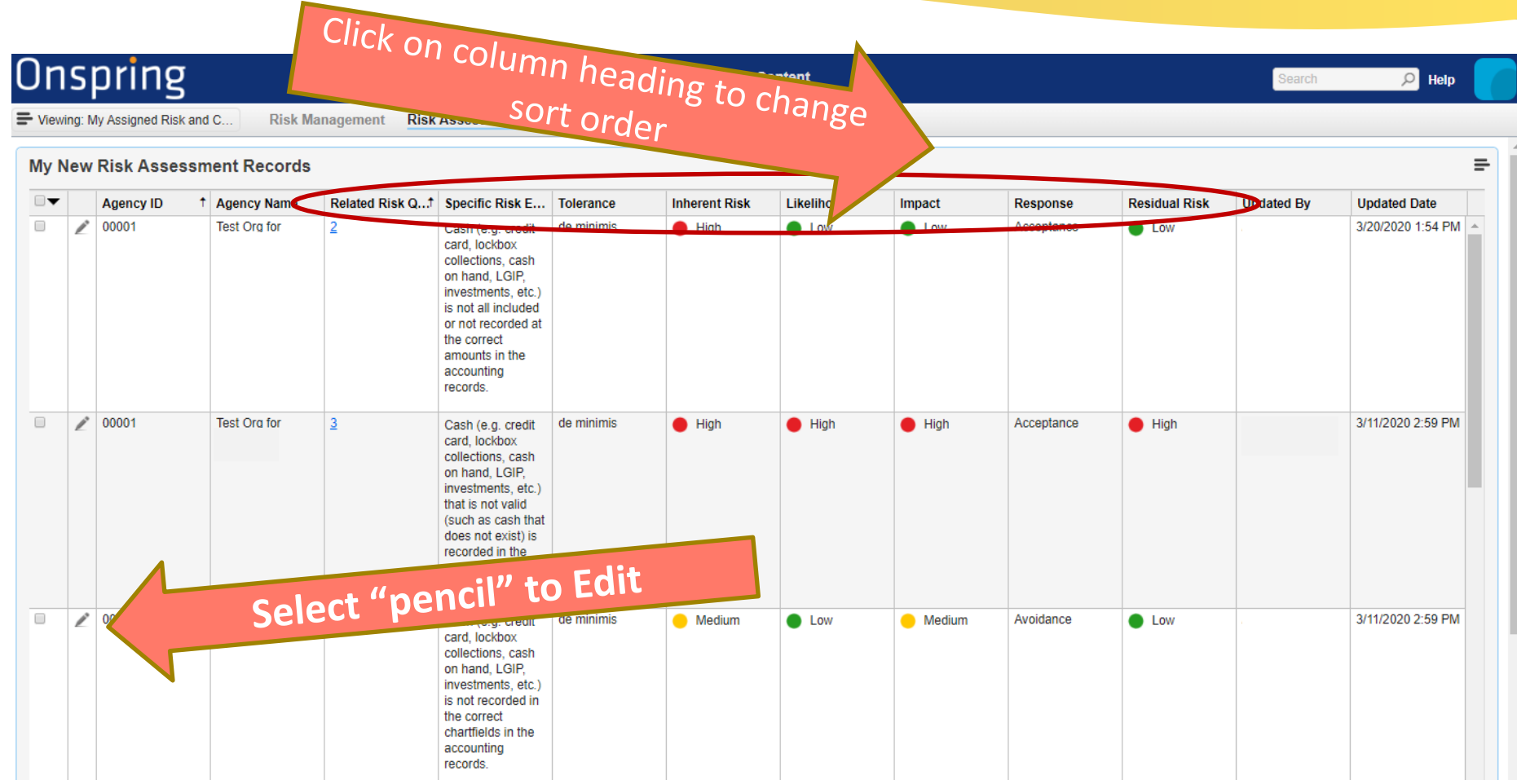

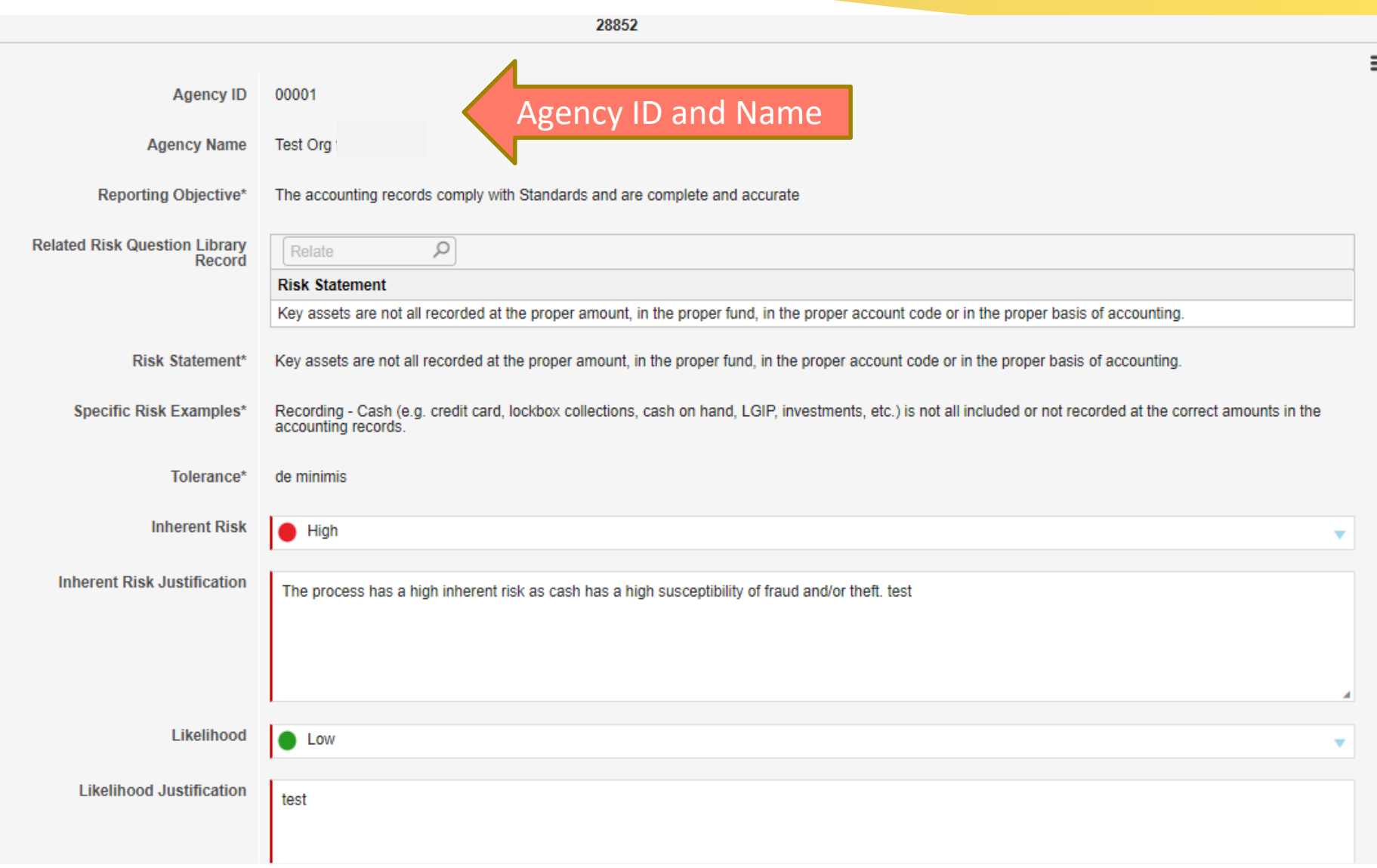

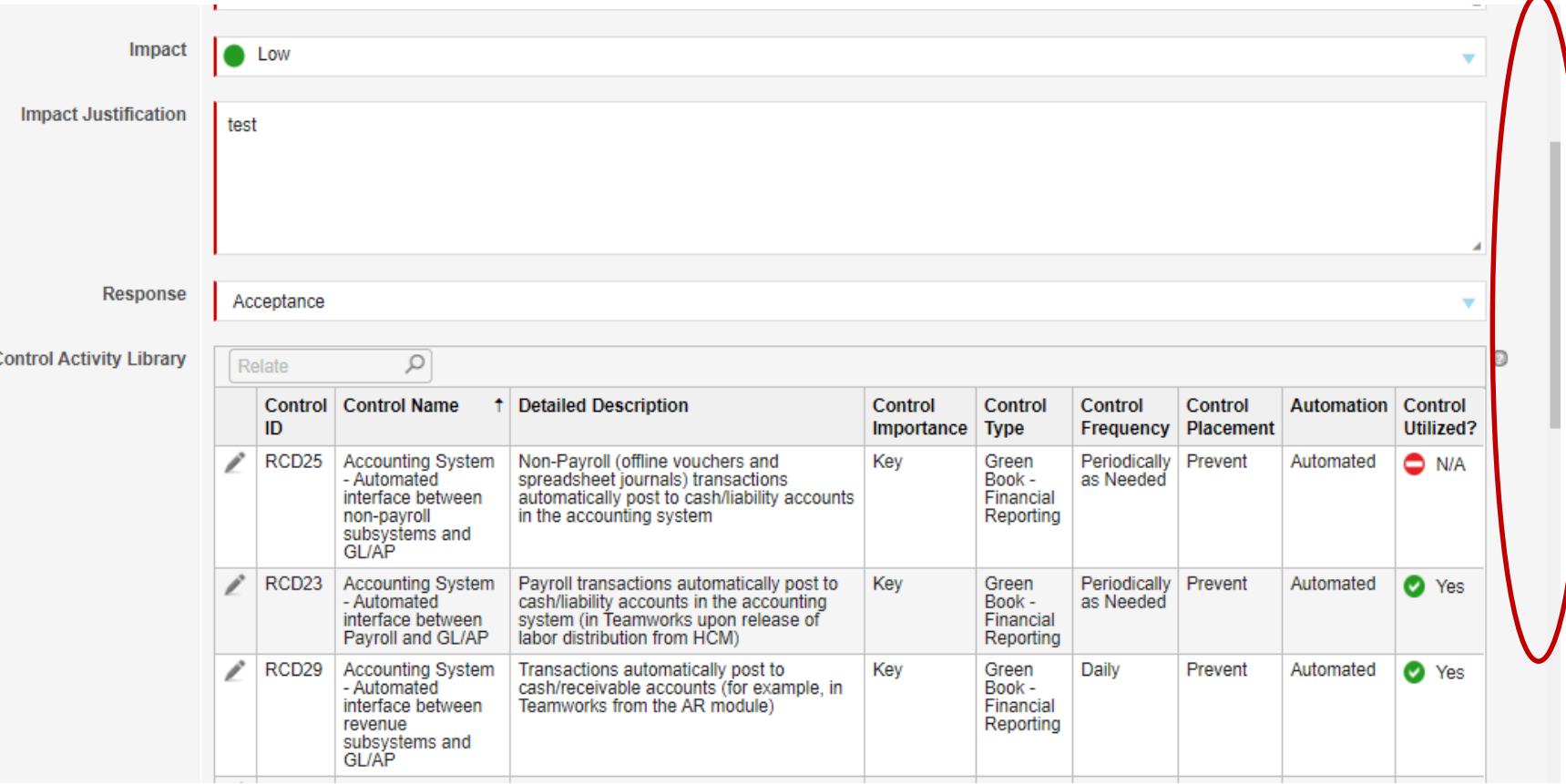

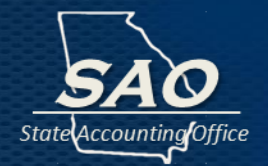

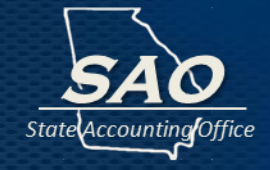

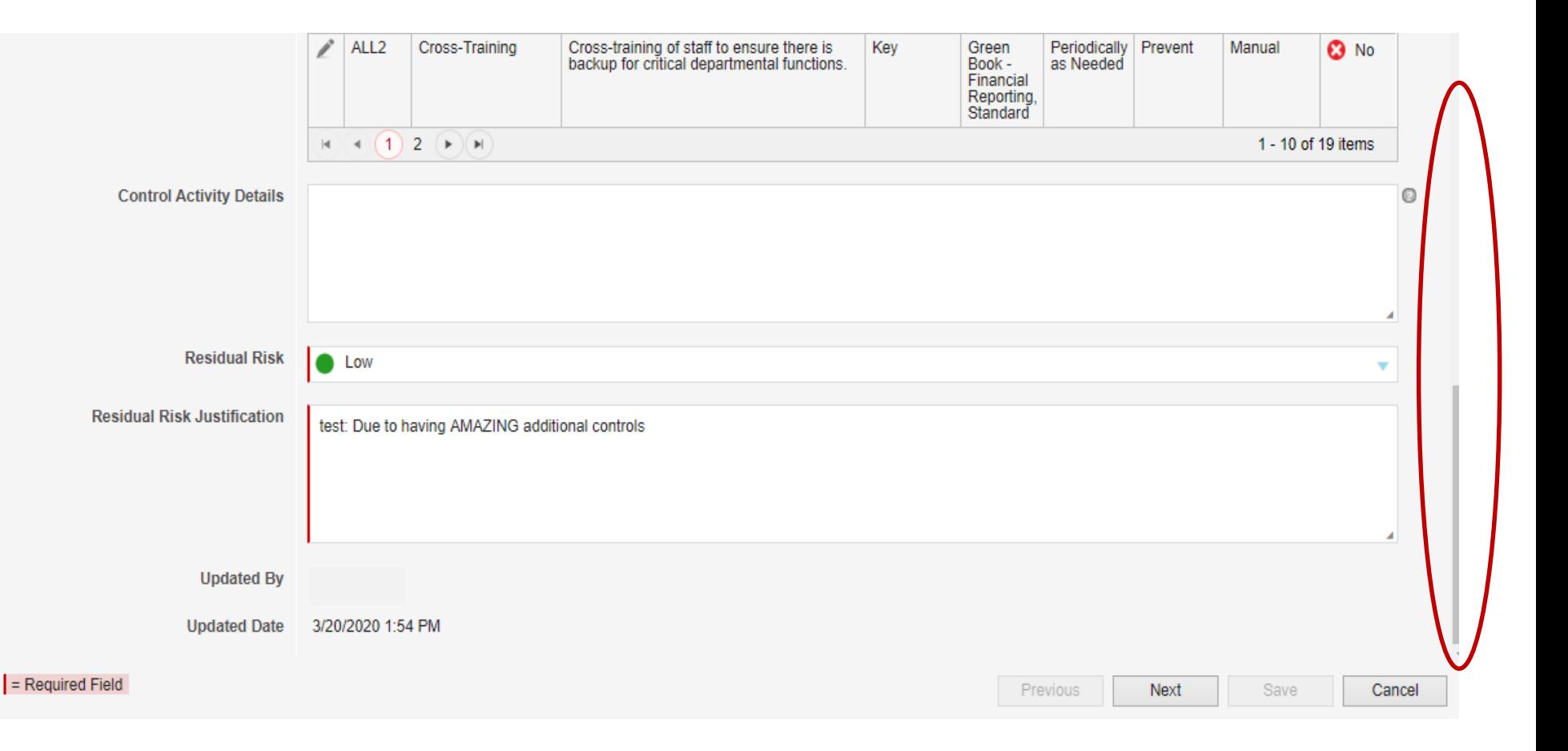

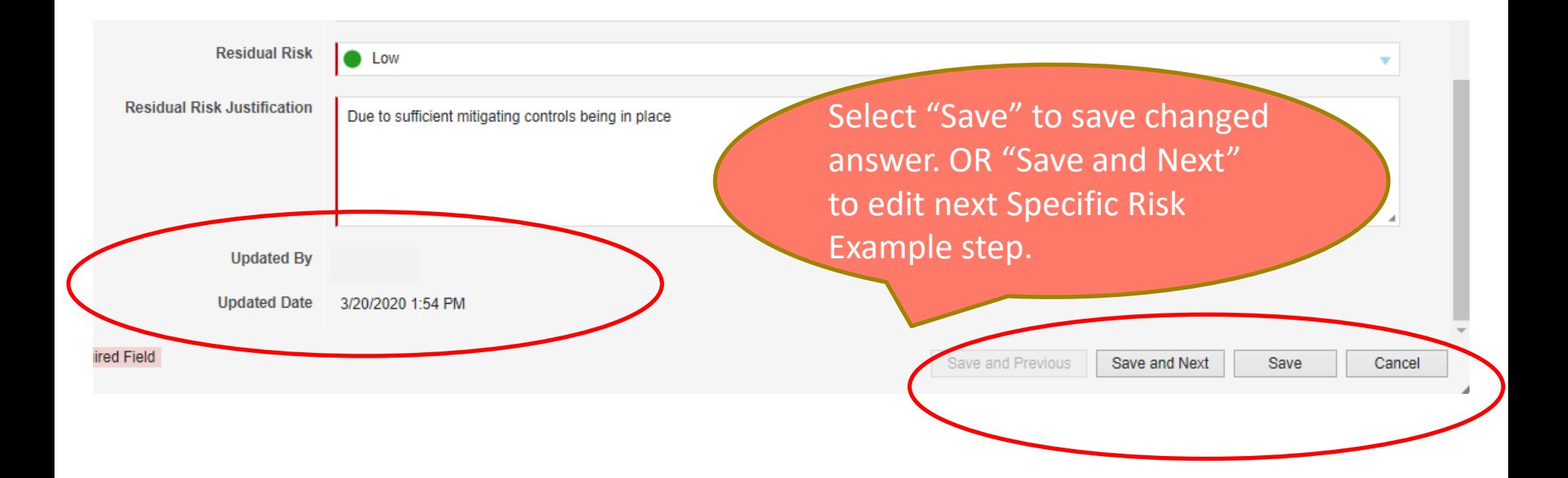

State Accounting Office

#### **Onspring – Certification**

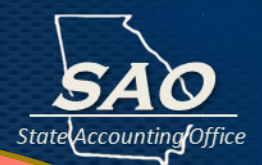

After all specific risk example steps are reviewed and updated as necessary, CFO **must** certify.

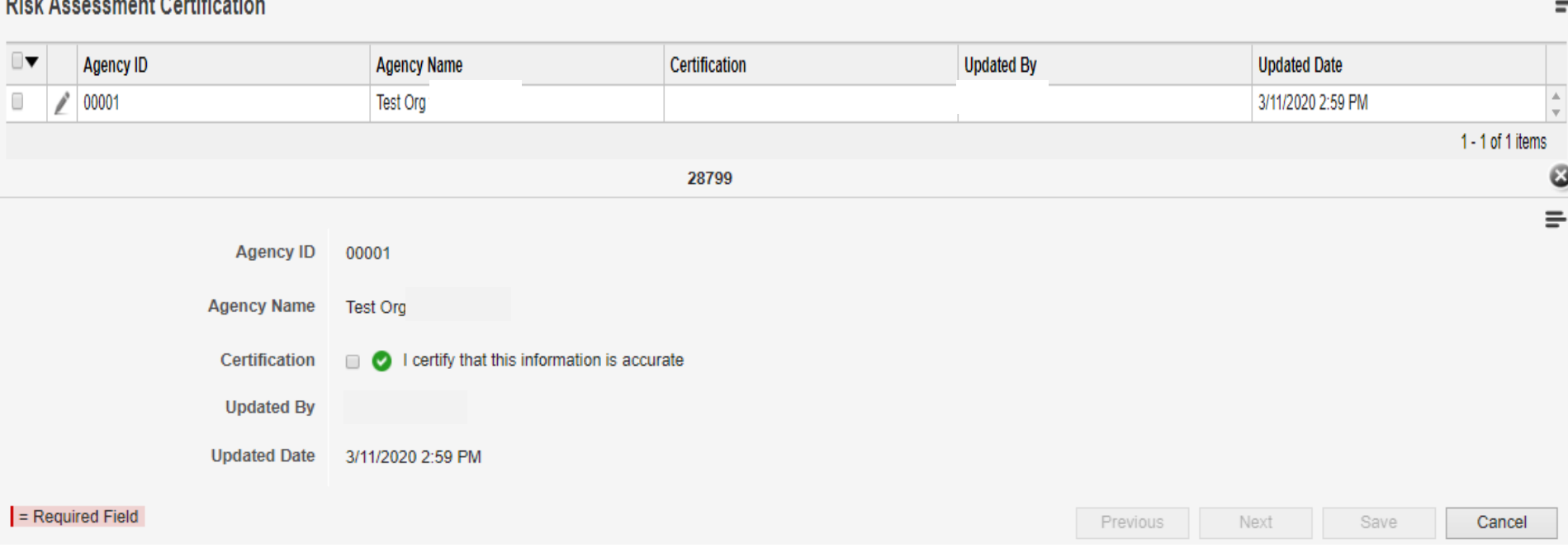

# **Applying Internal Control Concepts to Onspring Entry**

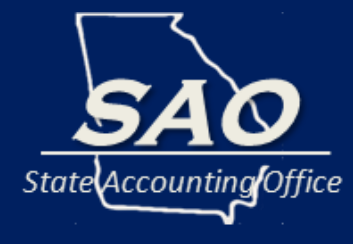

## **Onspring – Specific Risk Examples**

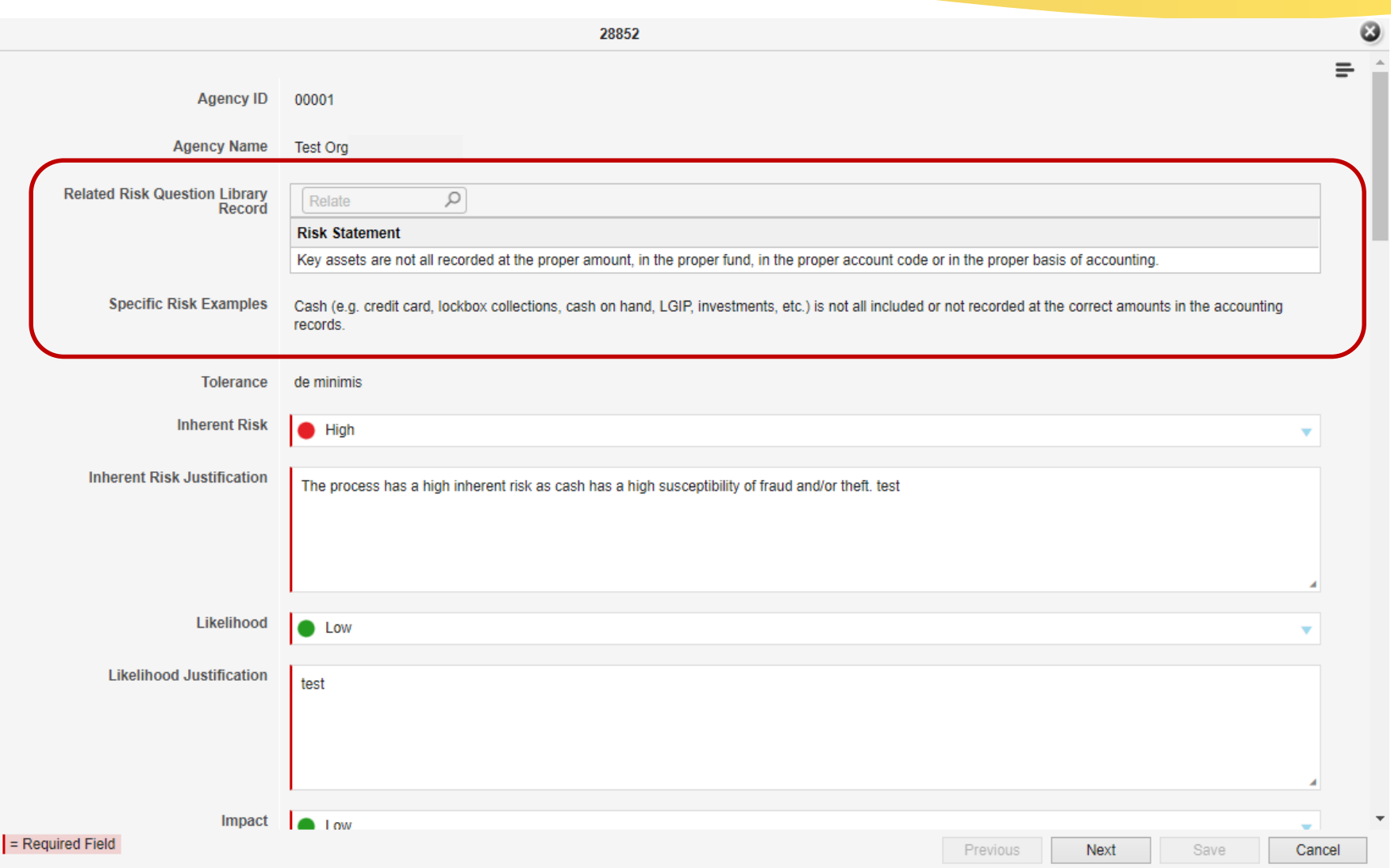

State Accounting Office

### **Onspring – Risk Tolerance**

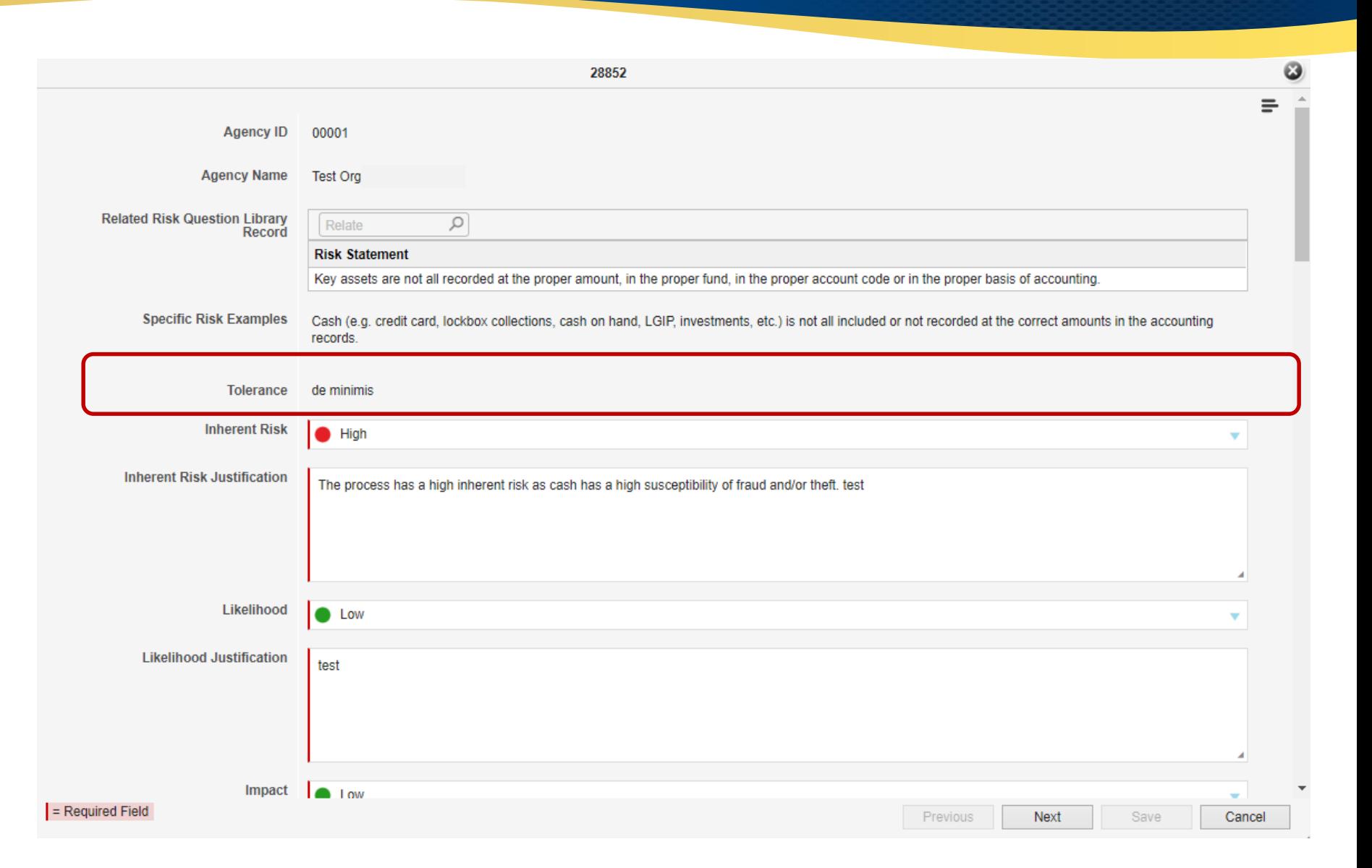

State Accounting Office

## **Onspring – Inherent Risk**

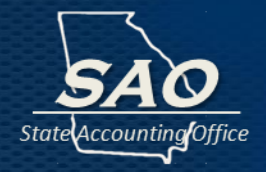

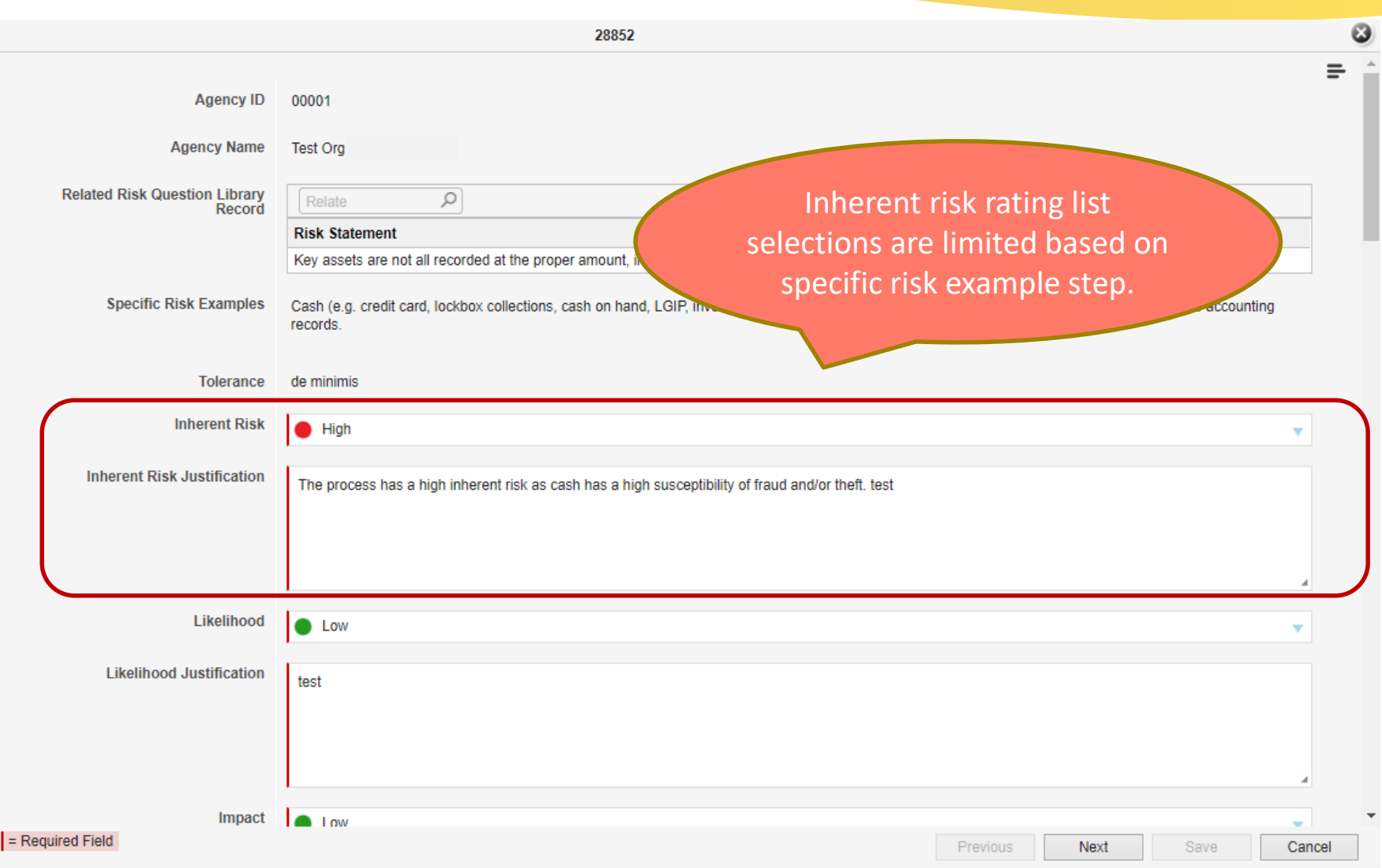

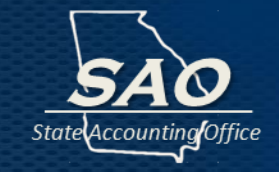

#### **Likelihood - Level of possibility that a risk will occur:**

**Without** considering the **known control activities** (internal controls) actually occurring, analyze how *likely* the specific risk would be.

When answering in Onspring, certain factors to contemplate could be:

- Ease of access to asset
- $\blacksquare$  Liquidity of the asset
- Manual vs automated processing
- $\blacksquare$  Etc.

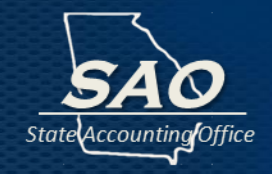

#### **Impact - Scale of the deficiency that could result from the risk occurring.**

**Without** considering the **known control activities** (internal controls) actually occurring, analyze what the *scale* of the specific risk would be.

When answering in Onspring, certain factors to contemplate could be:

- Size
- Pace
- Duration
- $\blacksquare$  Etc.

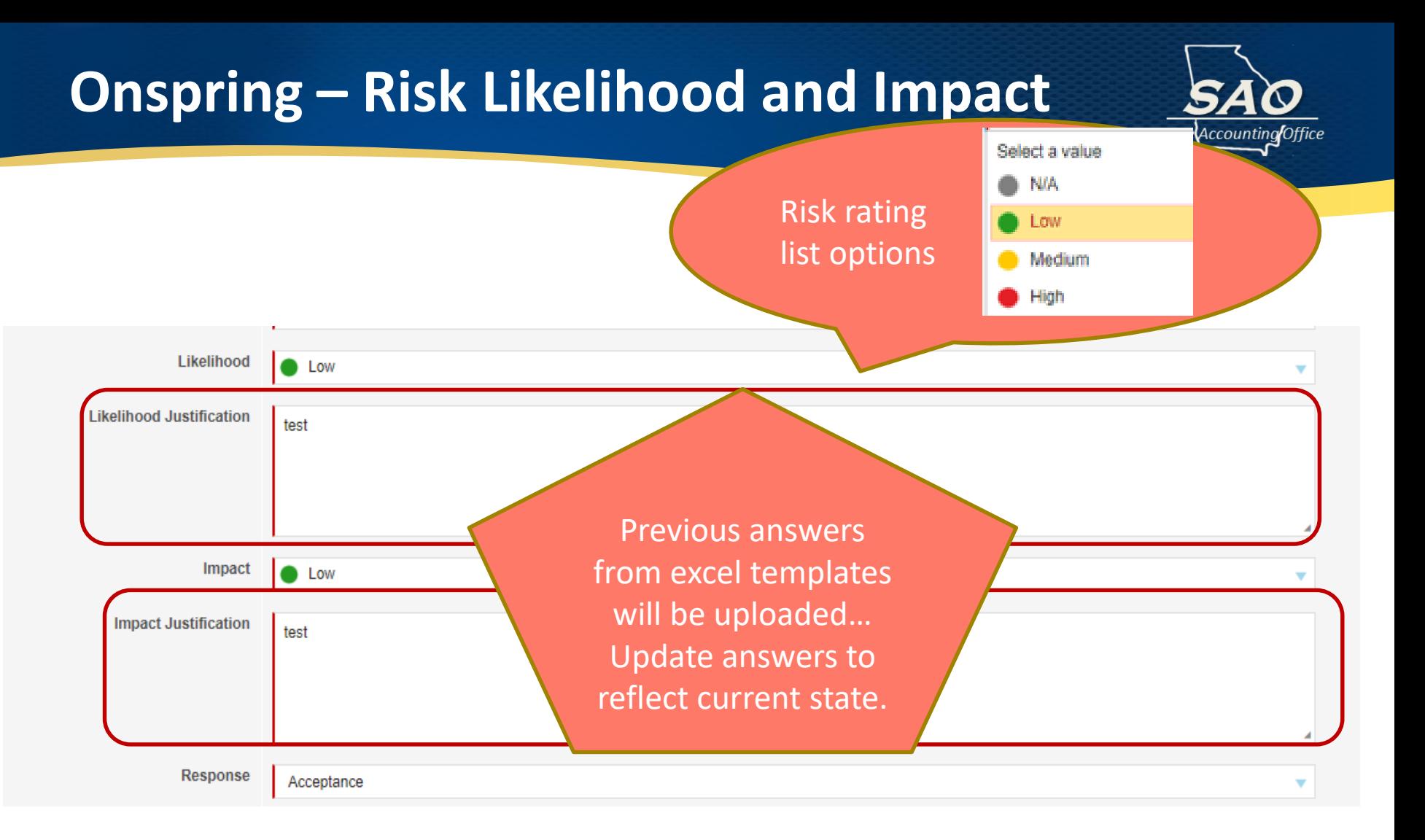

#### Risk Justifications are required and allow for free form entry.

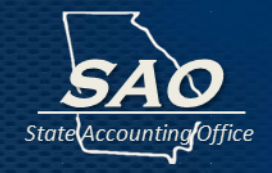

#### **Management designs risk responses to respond to the analyzed risks. Responses could include:**

- Acceptance no action is taken
- Avoidance action is taken to stop the operational process (for example, stop allowing cash to be collected offsite or stop collecting cash at all)
- Reduction action is taken to reduce the likelihood or magnitude of the risk (for example, segregate duties, have more oversight, etc)

#### **Onspring – Risk Response**

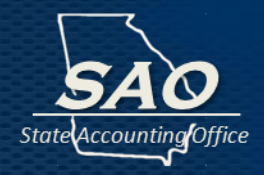

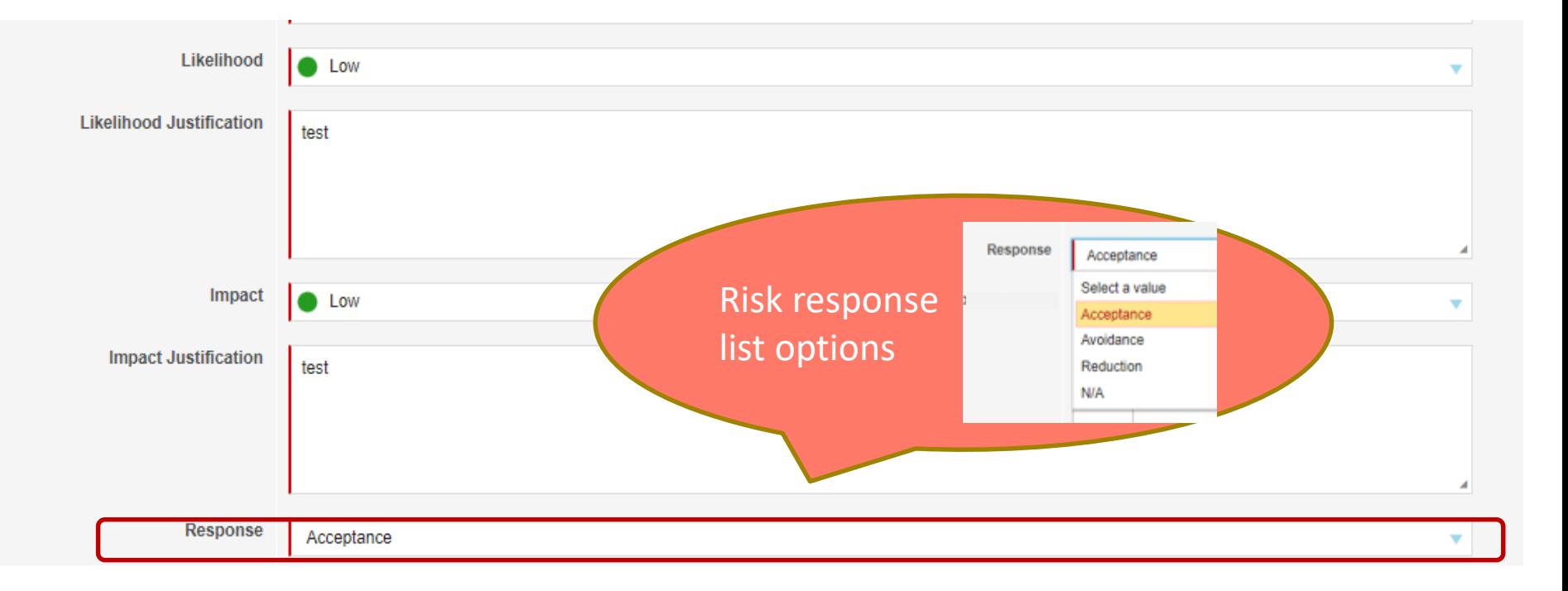

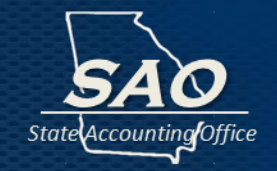

- **Actions management establishes through policies and procedures to achieve objectives and respond to risks (including fraud risks) in the internal control system**
- **When answering in Onspring, certain tips to answer Control Activities Section could be:**
	- Refer to Statewide Internal Control Guidance Control **Activities**
	- Brainstorm with personnel responsible for that specific risk example
	- Review job description or procedures manuals

## **Control Activities Library**

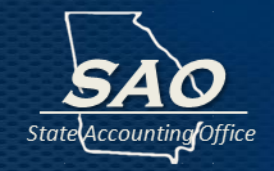

- Onspring contains library listing of standardized control activities:
	- Expected key controls that apply to almost all **Organizations**
	- Includes controls relating to the accounting systems, such as Teamworks
	- Differ by specific risk example step
	- "Mapping" of previous Organization answers to control activity in library listing
- Organizations will identify if this control activity is currently **in place.**

# **Onspring – Control Activities Library**<br>
Link to historical mapping report

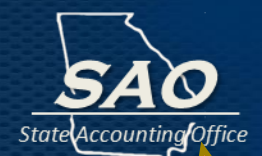

#### **Control Activity Library**

l C

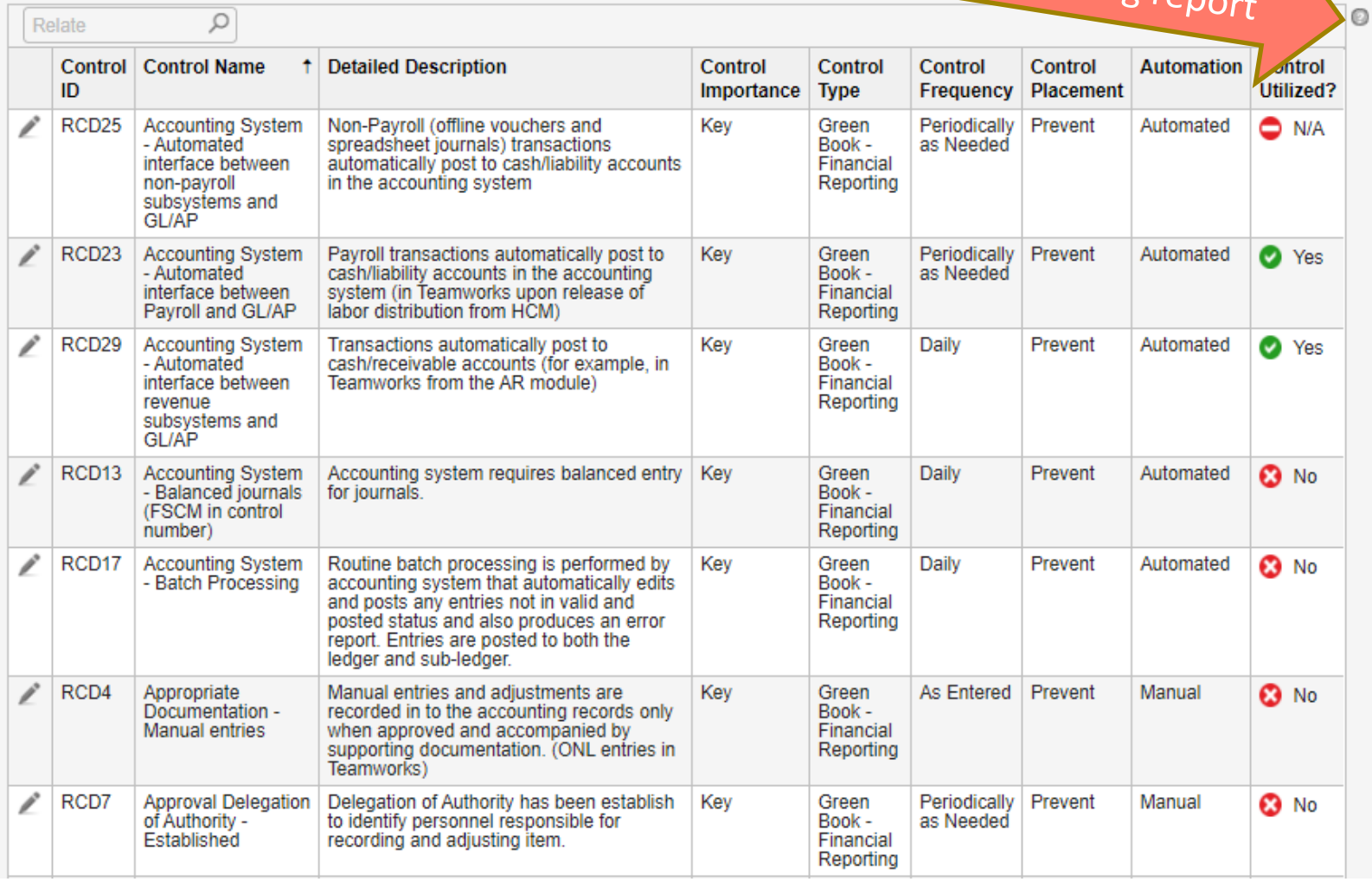

#### **Onspring - Historical Control Mappings Example**

State Accounting Office

#### **My Historical Control Mappings**

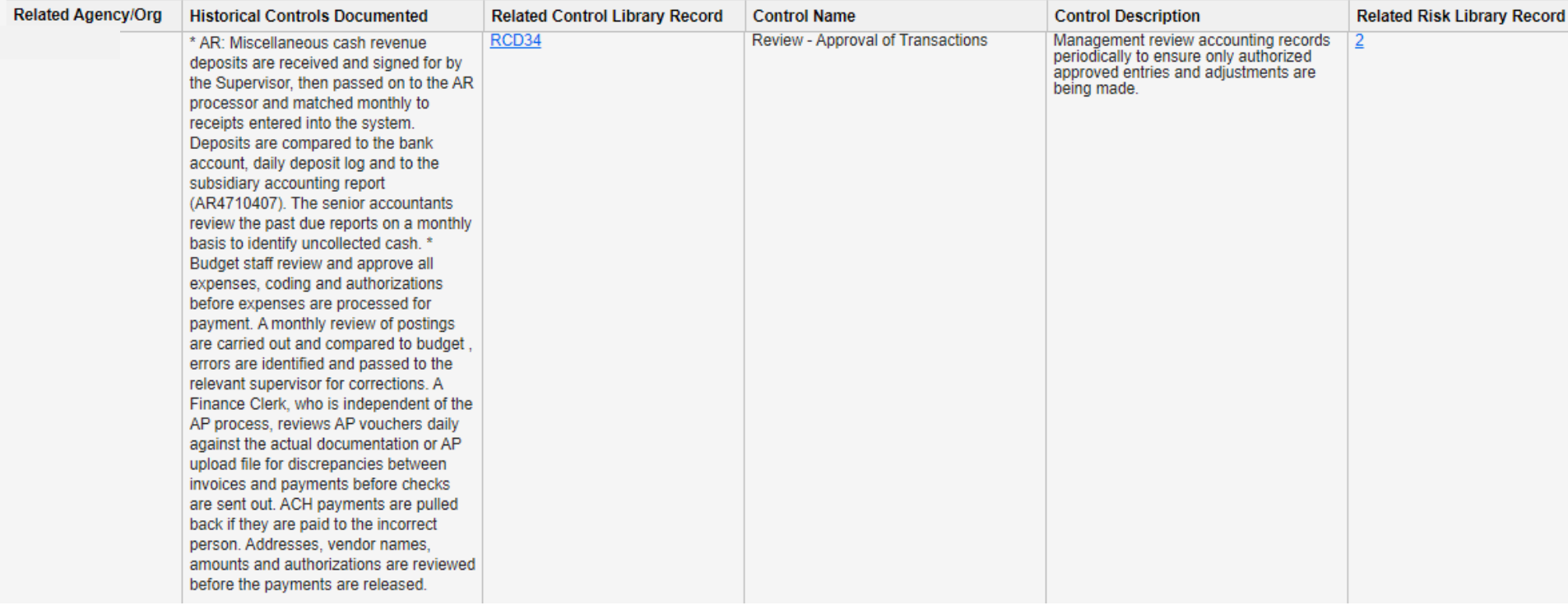

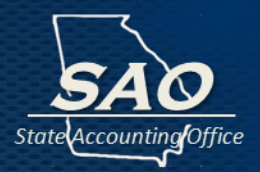

#### **Control Activity Library**

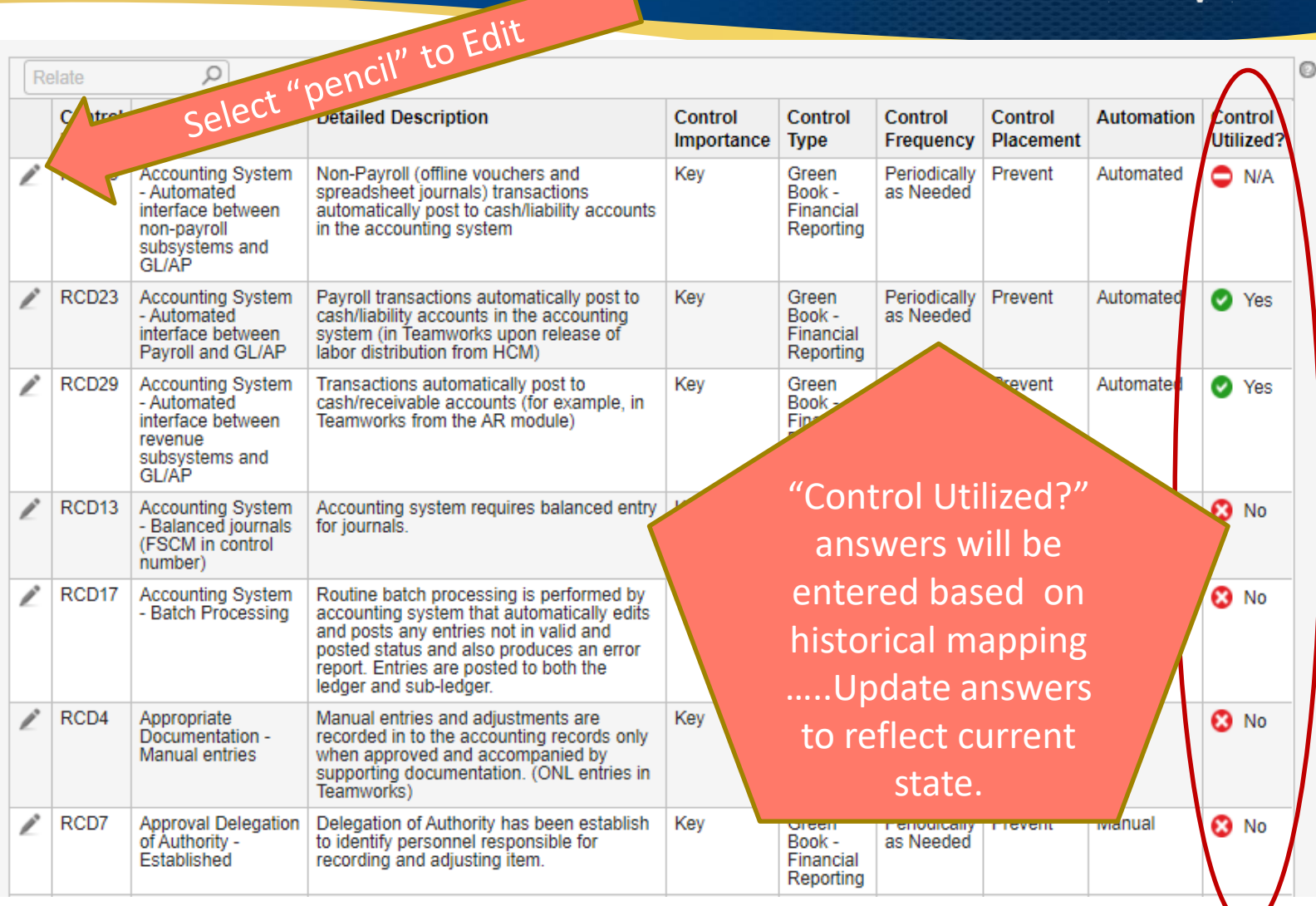

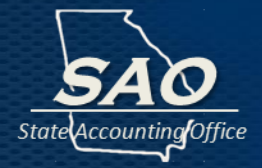

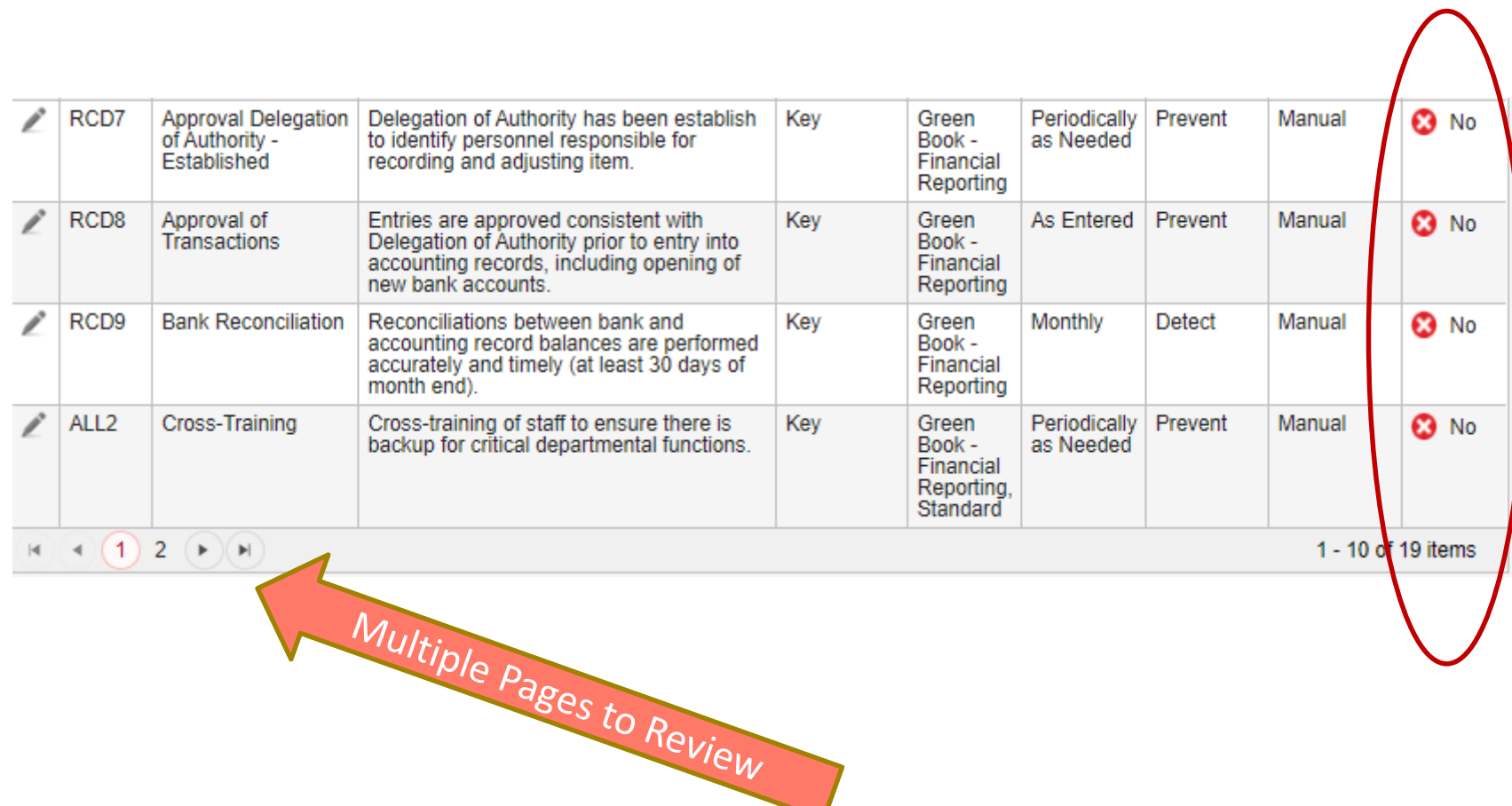

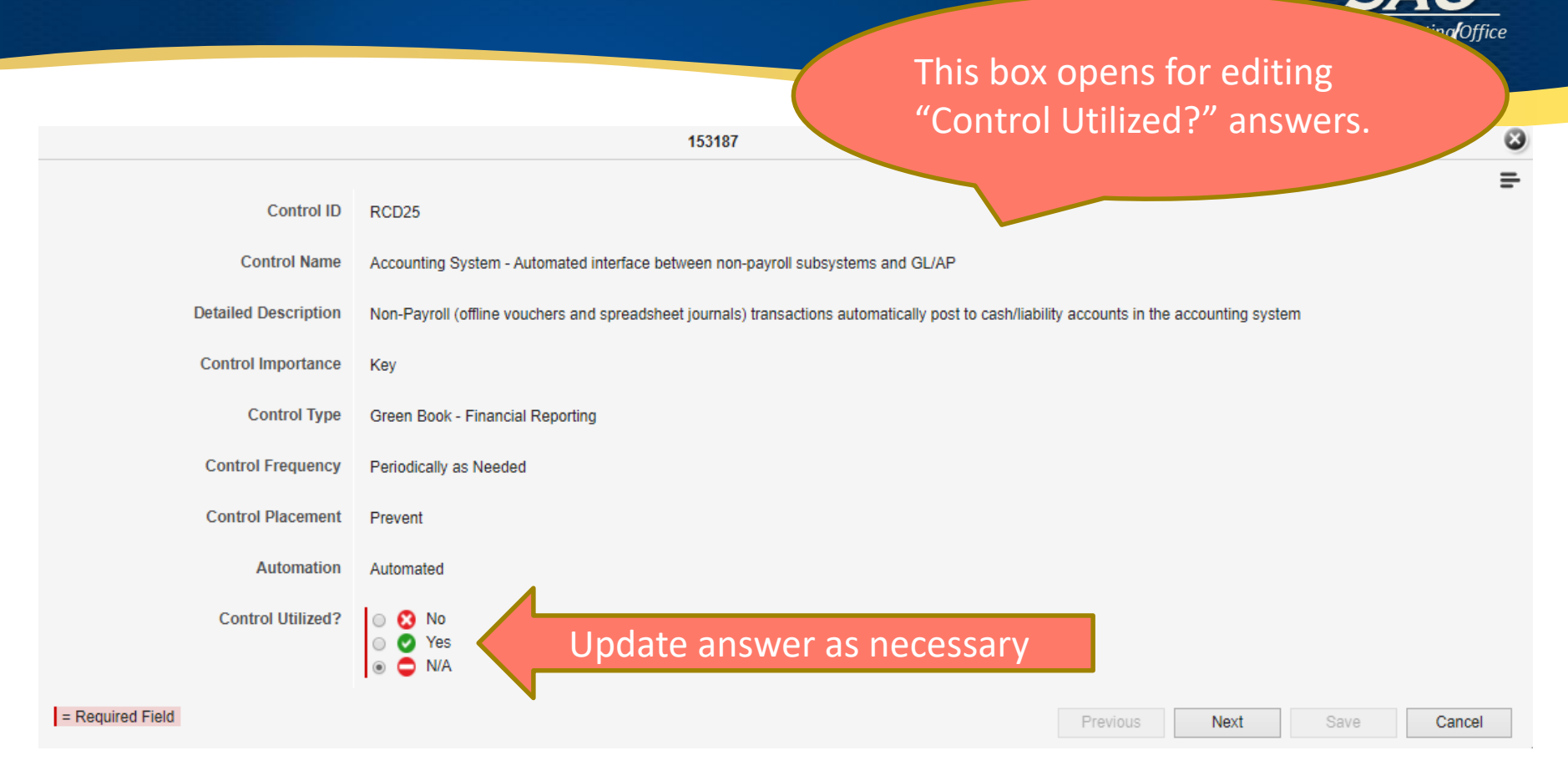

#### **N/A intended to be used only for items not applicable to Organization, such as:**

- N/A for control activities relating to Inventory as your Organization has no inventory.
- N/A for control activities relating to year-end forms that your Organization is not required to complete.
- Etc.

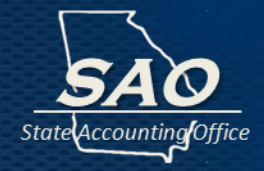

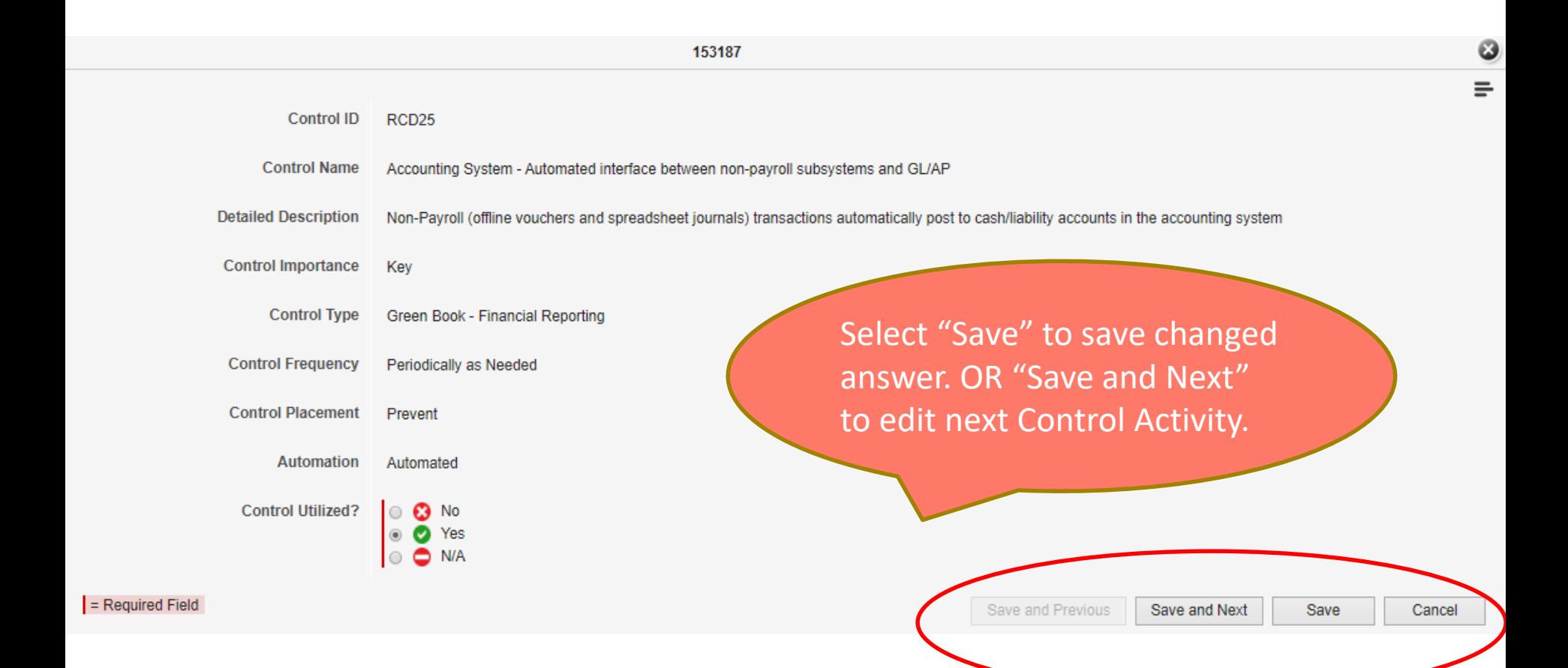

![](_page_34_Picture_1.jpeg)

But what if my control activity is **not exactly** the same as the one in the control activities library listing

- That is ok.....
	- For example, the standardized control in the library listing states: "Reconciliations between bank and accounting record balances are performed accurately and timely (at least 30 days of month end)."
	- **E** But your organization does them every two weeks

**It would be ok to still select that as your control activity relating to reconciliations.**

#### **Control Activities Example - Expenditures**

![](_page_35_Picture_1.jpeg)

![](_page_35_Picture_83.jpeg)

#### **Control Activities Example - Expenditures**

![](_page_36_Picture_1.jpeg)

![](_page_36_Picture_68.jpeg)

#### **Onspring – Control Activities Details**

![](_page_37_Picture_1.jpeg)

Details of Organization specific control activities will be included here.

#### **Control Activity Details**

Details of Control Activities will be included here.

Previous answers from excel templates will be uploaded… Update answers to reflect current state.

![](_page_38_Picture_1.jpeg)

#### **Residual Risk – Risk that remains after management's response to inherent risk**

Considering **known control activities** (internal controls) actually occurring, analyze the *level of the remaining risk* for each of the specific risk examples.

#### **When answering in Onspring, certain factors to contemplate, especially if a key control is missing:**

■ Is there some sort of mitigating control activity in place

#### OR

■ There should be a plan to close that gap (by implementing the missing control activity)

#### **Onspring – Residual Risk**

![](_page_39_Picture_1.jpeg)

![](_page_39_Figure_2.jpeg)

Risk Justifications are required and allow for free form entry.

# **Onspring Reporting**

![](_page_40_Picture_1.jpeg)

#### **Onspring Heat Map – Likelihood and Impact**

![](_page_41_Picture_8.jpeg)

![](_page_41_Picture_9.jpeg)

#### **Onspring Heat Map – Likelihood and Impact**

![](_page_42_Picture_1.jpeg)

![](_page_42_Figure_2.jpeg)

#### **Onspring Residual Risk Graph**

![](_page_43_Picture_1.jpeg)

 $\equiv$ 

![](_page_43_Figure_2.jpeg)

**Residual Risk** 

![](_page_43_Picture_23.jpeg)

#### **Onspring Residual Risk Graph**

![](_page_44_Picture_1.jpeg)

![](_page_44_Figure_2.jpeg)

#### **Onspring – Other Report Options**

![](_page_45_Picture_1.jpeg)

Most every Onspring page has option to export to excel or print the information.

![](_page_45_Picture_3.jpeg)

#### **Example - Excel export of Heat Map**

![](_page_46_Picture_1.jpeg)

State Accounting Office

![](_page_47_Picture_1.jpeg)

![](_page_47_Picture_8.jpeg)

![](_page_48_Picture_1.jpeg)

#### **The Green Book is available on GAO**'**s website at: [www.gao.gov/greenbook](http://www.gao.gov/greenbook)**

#### **SAO's website:**

#### **https://sao.georgia.gov/policies-and-procedures/internalcontrols**

**My Contact Information:**

**[Rachael.Krizanek@sao.ga.gov](mailto:Rachael.Krizanek@sao.ga.gov)**

**Compliance@sao.ga.gov**